### FORMATION **WORD** FORMLAIRE et MACRO-COMMANDES

#### Objectif : Être capable de :

- Simplifier certaines tâches très fastidieuses par la création d'automatismes (macro-commandes)

- Créer, modifier, optimiser et utiliser ces programmes - Comprendre les principes du langage Visual Basic

- Application de Word
- Mettre en place des formulaires

Prérequis : Avoir suivi une formation de niveau Perfectionnement/Expert ou avoir ce niveau de compétence.

Pour quí : Utilisateur régulier de Word curieux des macro-commandes et des formulaires

Durée : 1 jour (7 heures)

Formateur : Consultant Expert Word anime la totalité de la formation

Moyens : Support informatique. Chaque apprenant dispose d'un ordinateur équipé du logiciel Word. Nos salles sont équipées de système de projection de l'écran du formateur.

Remis : support de cours et fichiers d'exercices Méthode pédagogique : Dans une pédagogie active le formateur alterne, pour chaque thème, présentation théorique et mise en pratique. L'apprenant observe puis met en application. Le formateur accompagne les apprentissages individuels. Il termine souvent par un exercice de synthèse.

#### Evaluation de satisfaction :

- Questionnaire de satisfaction
- Bilan avec le formateur

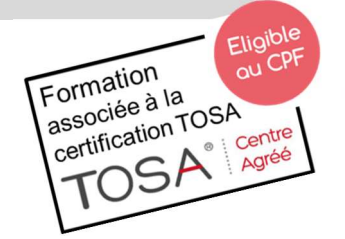

# DÉCUPLEZ VOS CHANCES DE RÉUSSIR. DITES OUI À LA FORMATION!

## PROGRAMME

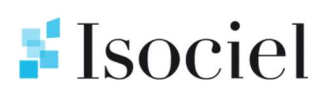

#### LES FORMULAIRES

#### **DEFINITION**

Principe de base du formulaire Vocabulaire spécifique

#### **CREATION**

Saisie et présentation du texte Insertion et paramétrage des champs spécifiques : listes déroulantes, cases à cocher, zones de texte Programmation de messages d'aide Les outils spécifiques

#### **PROTECTION**

Protection contre les modifications Séparation du formulaire et des données

#### UTILISATION

Règles de saisie dans un formulaire Impression des données Exploitation des informations saisies en bases de données

#### LES MACROS-COMMANDES

#### PRESENTATIONS

Enregistrement d'une macro-commande Paramétrage Exécution d'une macro-commande

#### EDITEUR VISUAL BASIC

Visualisation du texte de la macro Présentation des fenêtres Fonction d'édition de texte Règles d'écriture Simplification et modification du code enregistré

#### INTRODUCTION AU LANGAGE

Notions d'objets et structure du langage

#### EXERCICES

De nombreux exercices seront proposés pour valider le contenu du programme